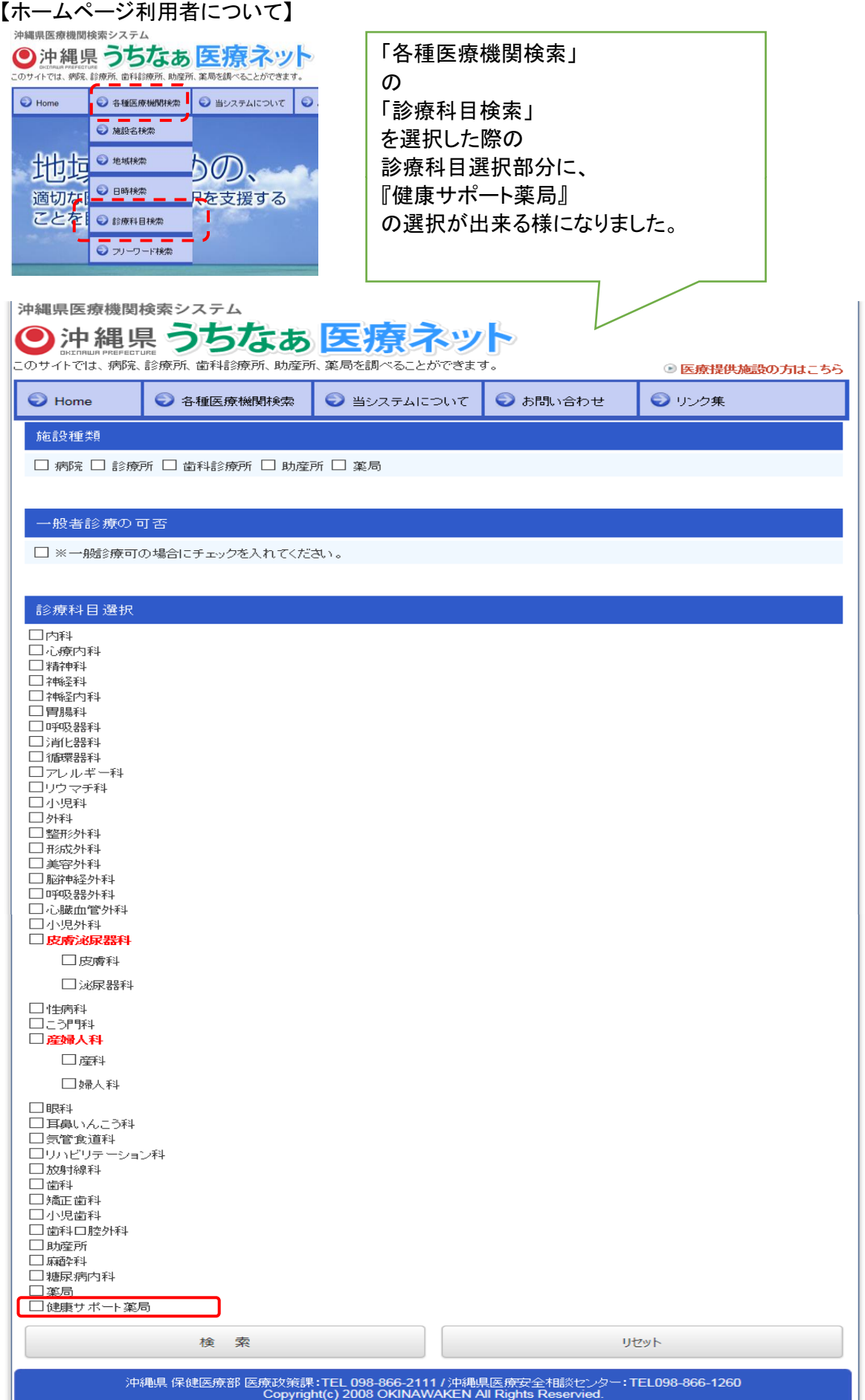

## 【医療提供施設者について】

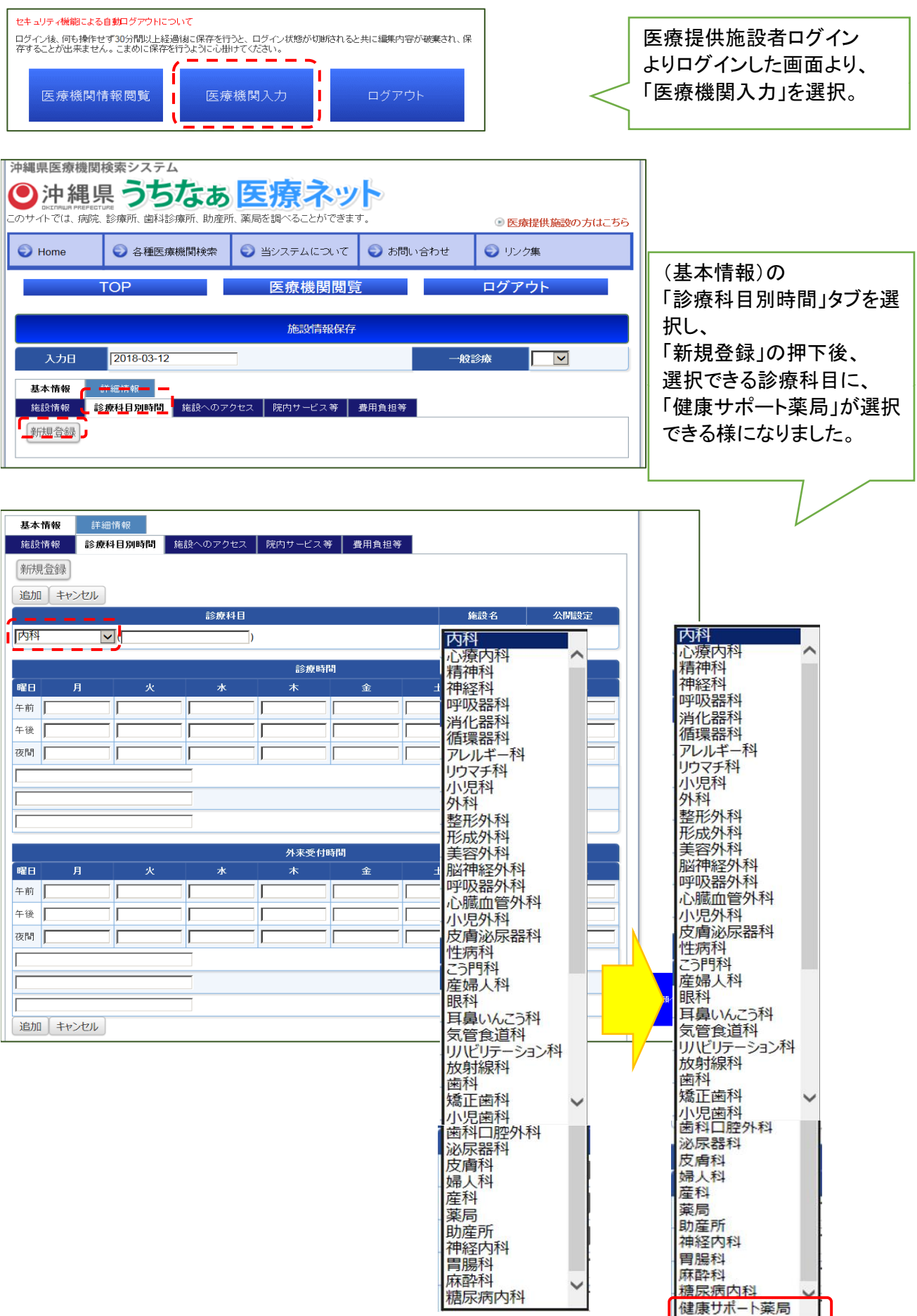